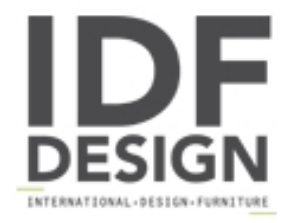

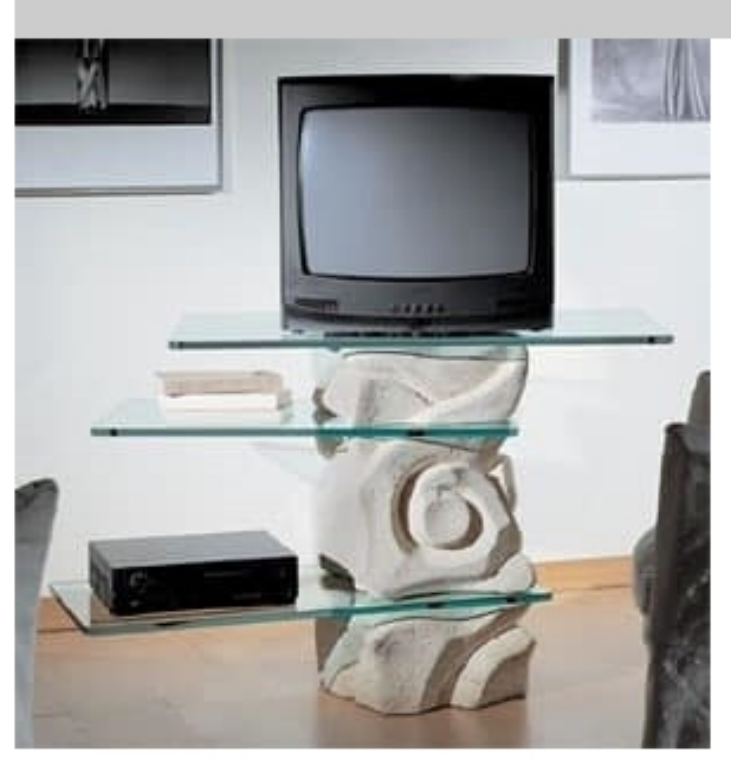

## Corallo TV Unit

Hand-carved stone base TV unit for the home with turning glass shelves. cm 115 X 45 X 72 h

Produced by

**StoneBreakers** Via Belle 26 35042 Este (Padova) Italy

Phone: +39 0429 600317 Fax: +39 0429 600317 E-mail: info@stonebreakers.it Website: http://www.stonebreakers.com

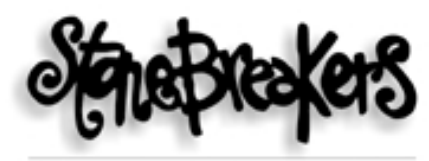

SPACCAPIETRE - SOLUZIONI D'ARREDO